# **Su guía para la facturación en MSK: Información sobre las facturas del médico y del hospital**

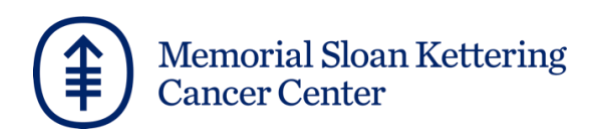

# Tabla de contenidos

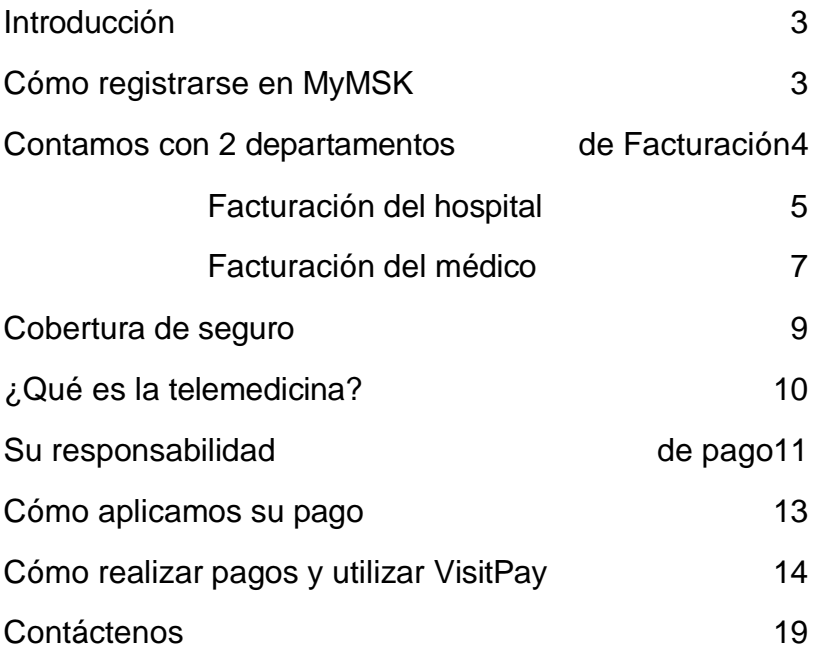

## Introducción

Esta guía le ayudará a entender cómo Memorial Sloan Kettering Cancer Center (MSK) factura nuestros servicios. Explica nuestras facturas por servicios hospitalarios (del centro) y por servicios de los médicos (doctores).

También explica su responsabilidad financiera por la atención que le brindamos. Conserve esta guía como referencia durante su tratamiento.

Los equipos de expertos en los Departamentos de Cuentas de Pacientes (Patient Accounts), Facturación de Médicos (Physician Billing) y Servicios de Cobros del Paciente (Patient Billing Services) están aquí para servirle. Si necesita ayuda, nuestros detalles de contacto se encuentran en la última página.

### **Cómo registrarse en nuestro portal para pacientes, MyMSK**

Puede ver información de facturación importante en MyMSK, nuestro portal para pacientes. MyMSK está dirigido a los pacientes y sus cuidadores. Si un niño es menor de 18 años, su padre o tutor legal puede crear y acceder a una cuenta. Necesitará un número de registro médico (MRN) y un ID de inscripción para registrarse.

3 Para registrarse, hable con un coordinador de atención o alguna persona en el consultorio de su médico. También puede llamar al Servicio de ayuda de MyMSK al 646-227-2593 de lunes a viernes de 9 a. m. a 5 p. m. (hora del Este). También puede crear una cuenta MyMSK en my.mskcc.org o descargar la aplicación MyMSK.

**VisitPay**: puede actualizar sus detalles de contacto y de seguro, realizar pagos y enviar mensajes a Servicios de Cobros del Paciente usando nuestro sitio web de facturación en línea, VisitPay. Consulte la página 14 para obtener información sobre cómo utilizar VisitPay.

### Contamos con 2 departamentos de Facturación

Puede recibir facturas tanto de nuestro Departamento de Cuentas de Pacientes como de nuestro Departamento de Facturación de Médicos.

Hay muchos tipos de tratamiento en los centros médicos de MSK. Durante una visita, puede ver a su médico, hacerse una prueba de diagnóstico y someterse a un procedimiento ambulatorio.

Para muchos servicios, recibirá 2 facturas. Una es para los servicios brindados por el hospital y la otra es para los servicios brindados por los médicos.

Por ejemplo, si le hacen una radiografía, recibirá una factura del hospital por el costo que tiene MSK por prestar este servicio. También recibirá una factura del médico por los servicios prestados por el médico que revise su radiografía.

Las facturas del hospital cubren los costos de las instalaciones hospitalarias de su atención médica. Esto puede incluir los costos de:

- Materiales, equipos y cualquier prueba que tenga.
- Servicios de clínica para pacientes ambulatorios.
- Servicios de técnicos, enfermeros y otros miembros de su equipo de atención que no sean médicos.

Verá estos cargos del hospital o tarifas por el uso de las instalaciones en una factura que le envíe nuestro **Departamento de Cuentas de Pacientes.**

Las facturas del médico corresponden a los servicios de nuestros médicos, como su examen o consulta. Verá estos cargos en una factura que le enviará nuestro **Departamento de Facturación de Médicos.**

### Facturas del hospital

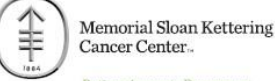

**Patient Accounts Department** 

Questions? Call Patient Billing Services (PBS) at 646-227-3378, 8:00am-6:00pm. Callers outside area codes 212/646/718 should call 866-248-1274.

Bill Example<br>123 Fake St. New York, NY 10065

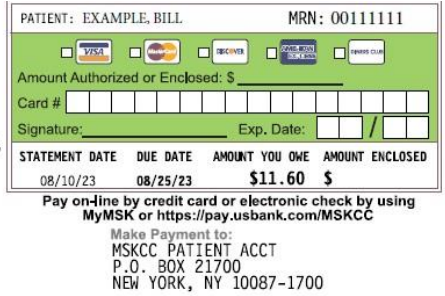

DI FASE DETACH AND DETHON WITH DAVMENT VOILD THSHDANCE THEODMATICH IS ON THE REVERSE SIDE. PLEASE REVIEW AND NOTIFY US OF CHANGES.

281808550810202300000000

Due to the many impacts COVID-19 is having, we understand that you may not be able to make payments by the "payment due date" and/or may be experiencing difficulty in affording care. If you are experiencing any financial d

This amount represents your current outstanding balance; this may be the last statement you receive referencing this balance. If you have any<br>questions about your balance and/or payment options, please call Patient Billing

#### STATEMENT OF HOSPITAL SERVICES

(AS OF AUGUST 10, 2023)

PATIENT: BILL EXAMPLE (MRN #00111111)

PAGE 1

THE FOLLOWING CHARGES ARE FOR NON-PROVIDER RELATED SERVICES AT THE MEMORIAL HOSPITAL AND MAY REFLECT INPATIENT AND/OR OUTPATIENT CARE.

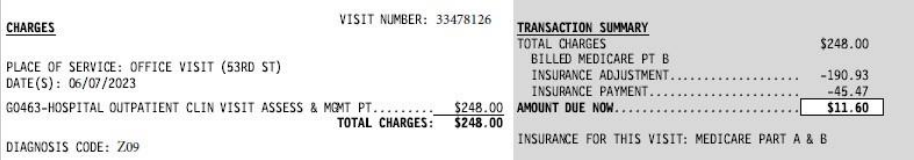

CALL PATIENT BILLING SERVICES AT 1-646-227-3378, MONDAY - FRIDAY, 8:00 AM - 6: 00 PM CALLERS OUTSIDE AREA CODES 212/646/718 SHOULD CALL 866-248-1274

THANK YOU FOR CHOOSING MEMORIAL SLOAN KETTERING CANCER CENTER!

### **Ejemplo de factura de hospital**

La factura del hospital corresponde a los honorarios del centro médico tanto por la atención a pacientes hospitalizados como ambulatorios. Paciente hospitalizado significa que la persona permanece en el hospital. El paciente ambulatorio hace una visita o se somete a un procedimiento en el consultorio.

Enviamos facturas del hospital cada mes. Solo enviamos las facturas cuando usted debe dinero, lo que se denomina saldo pendiente.

Estas facturas contienen:

- Cargos por servicios en todos los centros de MSK que visitó.
- Pagos y ajustes del seguro y de los pacientes.

Puede ver sus facturas del hospital en línea si tiene una cuenta en nuestro portal para pacientes, MyMSK. Consulte la página 3 para obtener información sobre cómo registrarse en MyMSK.

**VisitPay**: si usa nuestro sistema de pago en línea, VisitPay, recibirá una factura diferente. No recibirá 2 facturas separadas, una del hospital y otra del médico. Consulte la página 14 para obtener información sobre cómo utilizar VisitPay.

Los Servicios de Cobros del Paciente de MSK pueden ayudarle con todas sus preguntas sobre las facturas del hospital o de los médicos. Consulte la página 18 para obtener nuestros detalles de contacto.

#### **Su equipo de atención y el personal no pueden ayudarle con la facturación.**

8

### Facturas del médico

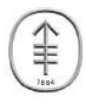

**Memorial Sloan Kettering** Cancer Center...

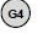

Physician Billing Department

QUESTIONS? CALL YOUR ACCOUNT SPECIALIST AT 646-227-3378, 8:00AM-6:00PM. CALLERS OUTSIDE AREA CODES 212/646/718 SHOULD CALL 866-248-1274.

**Bill Example** 123 Fake St. New York, NY 10065

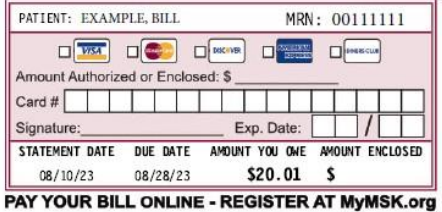

PHYSICIAN BILLING DEPARTMENT PO BOX 26352 NEW YORK, NY 10087-6352

PLEASE CHECK THIS BOX IF YOUR ADDRESS OR INSURANCE HAS CHANGED AND MAKE YOUR CHANGES ON THE REVERSE SIDE.

PLEASE DETACH TOP PORTION AND RETURN WITH YOUR PAYMENT

Due to the many impacts COVID-19 is having, we understand that you may not be able to make payments by the "payment due date" and/or may be<br>experiencing difficulty in affording care. If you are experiencing any financial d

This amount represents your current outstanding balance; this may be the last statement you receive referencing this balance. If you have any<br>questions about your balance and/or payment options, please call Patient Billing

#### STATEMENT OF PHYSICIAN SERVICES

(STATEMENT DATE: AUGUST 10, 2023)

MEDICAL RECORD # 00111111 PATIENT NAME: Bill Example

OUESTIONS? CALL YOUR ACCOUNT SPECIALIST AT 646-227-3378. 8:00AM-6:00PM. CALLERS OUTSIDE AREA CODES 212/646/718 SHOULD CALL 866-248-1274.

 $(a)$ 

THE FOLLOWING INVOICES DESCRIBE OUTSTANDING CHARGES FOR SERVICES RENDERED BY PHYSICIANS AND OTHER HEALTH CARE PROFESSIONALS AT MEMORIAL SLOAN-KETTERING CANCER CENTER. THE LEFT SIDE DESCRIBES THE SERVICES PROVIDED. THE RIGHT SIDE DESCRIBES INSURANCE CLAIMS AND PAYMENTS.

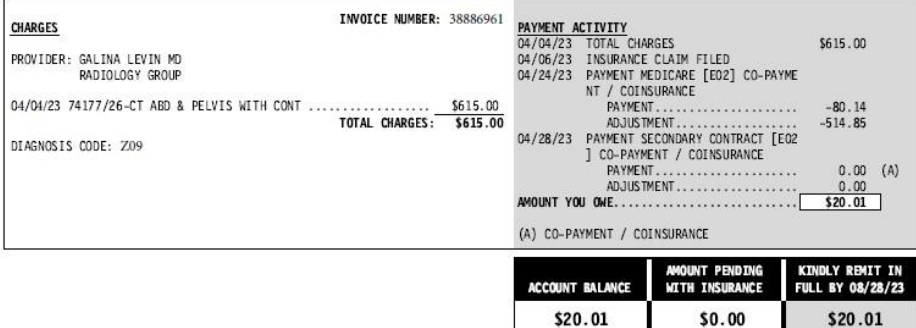

### **Ejemplo de una factura del médico**

La factura del médico (doctor) corresponde a la atención brindada por un médico a pacientes hospitalizados y ambulatorios. El paciente ambulatorio hace una visita o se somete a un procedimiento en el consultorio. Paciente hospitalizado significa que la persona permanece en el hospital.

Enviamos facturas de los médicos cada mes. Es posible que reciba más de una factura médica si consultó a distintos médicos en varios centros médicos de MSK.

La factura del médico enumera:

- Cargos por servicios de los médicos.
- Pagos y ajustes del seguro y de los pacientes.

Puede registrarse para pagar las facturas de su médico en línea a través de nuestro portal para pacientes, MyMSK. Consulte la página 3 para obtener información sobre cómo registrarse en MyMSK.

**VisitPay**: si usa nuestro sistema de pago en línea, VisitPay, recibirá una factura diferente. No recibirá 2 facturas separadas, una del hospital y otra del médico. Consulte la página 14 para obtener información sobre cómo utilizar VisitPay.

Los Servicios de Cobros del Paciente de MSK pueden ayudarle con todas sus preguntas sobre las facturas del hospital o de los médicos. Consulte la última página para obtener nuestros detalles de contacto.

#### **Su equipo de atención y el personal no pueden ayudarle con la facturación.**

10

### Cobertura del seguro

El seguro de salud es una preocupación importante para las personas con cáncer y sus familias. Le recomendamos que se tome el tiempo para comprender qué cubre su póliza. Cada póliza de seguro es diferente.

MSK se encargará de la precertificación de estos servicios:

- Hospitalizaciones
- Admisiones de emergencia
- Cirugías de pacientes ambulatorios
- Radioterapia
- Procedimientos de radiología, como tomografías computarizadas, resonancias magnéticas y exploraciones por TEP

Publicaremos el número de autorización de su aseguradora en su cuenta MyMSK. Estará allí de 24 a 48 horas antes de su ingreso al hospital, servicio ambulatorio o procedimiento.

### **Si no está seguro de lo que cubre su seguro, comuníquese con el servicio de atención al cliente o con el departamento de Servicios para Miembros.**

El número de teléfono muchas veces aparece mencionado en su tarjeta de seguro. Le podrán brindar más información sobre su cobertura dentro y fuera de la red para la atención en MSK.

Una visita de telemedicina consiste en que su proveedor de servicios de la salud use la tecnología de video para brindarle atención. Reemplaza a una visita en persona. Se verán y hablarán entre sí en línea usando su computadora, tableta o teléfono inteligente. También se llama telesalud o visitas por video.

Para obtener información general sobre telemedicina, visite [www.mskcc.org/telemedicine](http://www.mskcc.org/telemedicine)

### **¿Qué tecnología necesito?**

No necesita descargar nada para su cita. MSK le enviará un enlace para unirse a su visita de telemedicina. El enlace se abrirá en un navegador web. Recomendamos utilizar la última versión de Google Chrome, Microsoft Edge o Safari.

También puede usar Firefox solo si no está usando un dispositivo móvil (teléfono inteligente o tableta). Firefox solo funciona con una computadora (portátil o de escritorio) que tenga una cámara web.

### **Costo y seguro**

En la actualidad, muchos proveedores de seguros cubren la telemedicina. Sus visitas de telemedicina se facturarán de la misma manera que se facturan sus visitas en persona. Para obtener la información más reciente sobre cómo su plan de salud cubre las visitas de telemedicina, llame a su aseguradora.

### Su responsabilidad de pago

Usted es responsable de pagar cualquier saldo que su aseguradora no pague. Estos cargos se denominan gastos de bolsillo.

Pueden incluir copagos, coseguros y deducibles.

Además, pueden incluir cargos para los que su aseguradora rechazó el pago y cargos que su aseguradora no cubre.

Es posible que reciba un mensaje de texto de Health iPass en nombre de MSK. Confirmará su seguro y tendrá información sobre el copago de facturación de su médico para su próxima visita.

El mensaje de texto será del número 908-774-9696 y se verá así:

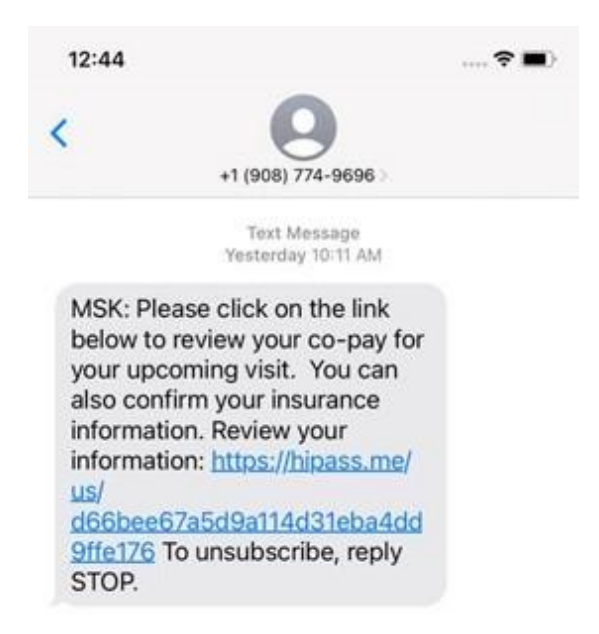

Debe pagar copagos por sus medicamentos recetados. MSK acepta todas las principales tarjetas de recetas médicas para los medicamentos que se llevará a casa.

Si su aseguradora ofrece beneficios fuera de la red, su aseguradora establece un pago para cada prueba, procedimiento o servicio. Esto es conocido como sus cargos habituales, razonables y acostumbrados.

Los cargos de MSK pueden no ser iguales a las tarifas habituales de su aseguradora. Basamos nuestros cargos en la atención oncológica experta que le brindamos.

Usted es responsable de pagar cualquier diferencia entre los cargos de MSK y los cargos habituales de su aseguradora.

En MSK, sabemos que la atención oncológica cuesta mucho dinero. Es posible que no tenga seguro de salud. O quizás le preocupe que su plan de salud no cubra todas sus facturas de MSK. Tal vez podamos ayudarle.

Hable con nuestro departamento de Servicios de Cobros del Paciente sobre sus opciones de pago. Además, usted puede ser elegible para recibir ayuda financiera de MSK por medio de nuestro Programa de Asistencia Financiera.

Por lo general, aplicamos primero su pago a su cargo más antiguo. Si lo desea, podemos aplicar su pago a una fecha de servicio específica.

También podemos aplicar el pago de su factura médica a un médico específico. Solo díganos si desea que su pago sea aplicado a una fecha de servicio o una consulta médica específica.

Incluya las instrucciones cuando nos envíe su pago. **No escriba las instrucciones en el cheque.**

Si su aseguradora le paga directamente, endose el cheque a MSK. Escriba esto en el reverso del cheque, en la parte superior del área de endoso, encima de su firma: **Payable to MSKCC**.

Luego, envíenos el cheque endosado con una copia de la Explicación de Beneficios (EOB). Su aseguradora debería haberle enviado la EOB junto con el cheque.

# Cómo realizar pagos

### **VisitPay, sitio web de facturación en línea de MSK**

Cuando se inscribe en VisitPay, usted puede:

- Pagar las facturas del hospital y las facturas de su médico usando el mismo sitio web.
- Ver su saldo total y un resumen de la cobertura de su aseguradora.
- Establecer un plan de pago para cada factura.
- Enviar un mensaje a nuestro equipo de Servicios de Cobros del Paciente.
- Recibir una notificación por medio de un correo electrónico o mensaje de texto cuando tenga un nuevo saldo.

Para utilizar VisitPay, usted debe ser el garante del paciente. Un garante es la persona que es legalmente responsable de los gastos médicos del paciente. Los pacientes y cuidadores que no sean garantes pueden llamar a nuestro equipo de Servicios de Cobros del Paciente si tienen preguntas sobre las facturas. Nuestro número es 646-227-3378.

### **Para acceder a VisitPay:**

- 1. En la aplicación MyMSK, presione Menú y luego "Seguro y facturación". Si está usando una computadora, haga clic en Menú y luego desplácese hacia abajo a la sección llamada "Facturación y seguro".
- 2. Seleccione "Ver y pagar facturas," luego seleccione

"Continuar a VisitPay".

3. Ingrese su dirección de correo electrónico. Acepte los términos y condiciones. Solo necesita hacer este paso la primera vez que use el sitio web de VisitPay.

Ya no verá enlaces separados para la facturación del hospital y de los médicos en MyMSK. Ahora puede pagar ambos tipos de facturas usando VisitPay.

### **¿Cómo recibiré notificaciones sobre facturas nuevas?**

Las notificaciones por correo electrónico sobre nuevas facturas se enviarán al correo electrónico principal que indicó a MSK. Si desea recibir sus notificaciones de facturación en un correo electrónico diferente, puede actualizar su dirección de correo electrónico en VisitPay:

- 1. En el sitio web de VisitPay, haga clic en Menú en la esquina superior derecha.
- 2. Seleccione "Información personal".
- 3. Edite la dirección de su correo electrónico. Esto no cambiará su correo electrónico principal en MSK.
- 4. Haga clic en "Guardar".

### **Cómo registrarse para recibir notificaciones por mensaje de texto de VisitPay:**

- 1. En el sitio web de VisitPay, seleccione el Menú en la esquina superior derecha.
- 2. Seleccione "Configuración de teléfono y mensajes de texto".
- 3. En la sección llamada "Número de teléfono principal", haga clic en Editar.
- 4. Ingrese su número de celular y haga clic en "Guardar".
- 5. Elija los tipos de notificaciones por mensaje de texto que desea recibir y acepte los términos y condiciones.
- 6. VisitPay le enviará un mensaje de texto con un código de verificación. Ingrese ese código en su pantalla.

**Tenga en cuenta**: MSK dejará de enviarle notificaciones por correo electrónico de MyMSK sobre nuevos saldos después de que tenga acceso a VisitPay.

Comenzará a recibir notificaciones por correo electrónico de VisitPay después de aceptar los términos y condiciones de VisitPay.

### **Un ejemplo de un estado de cuenta de VisitPay:**

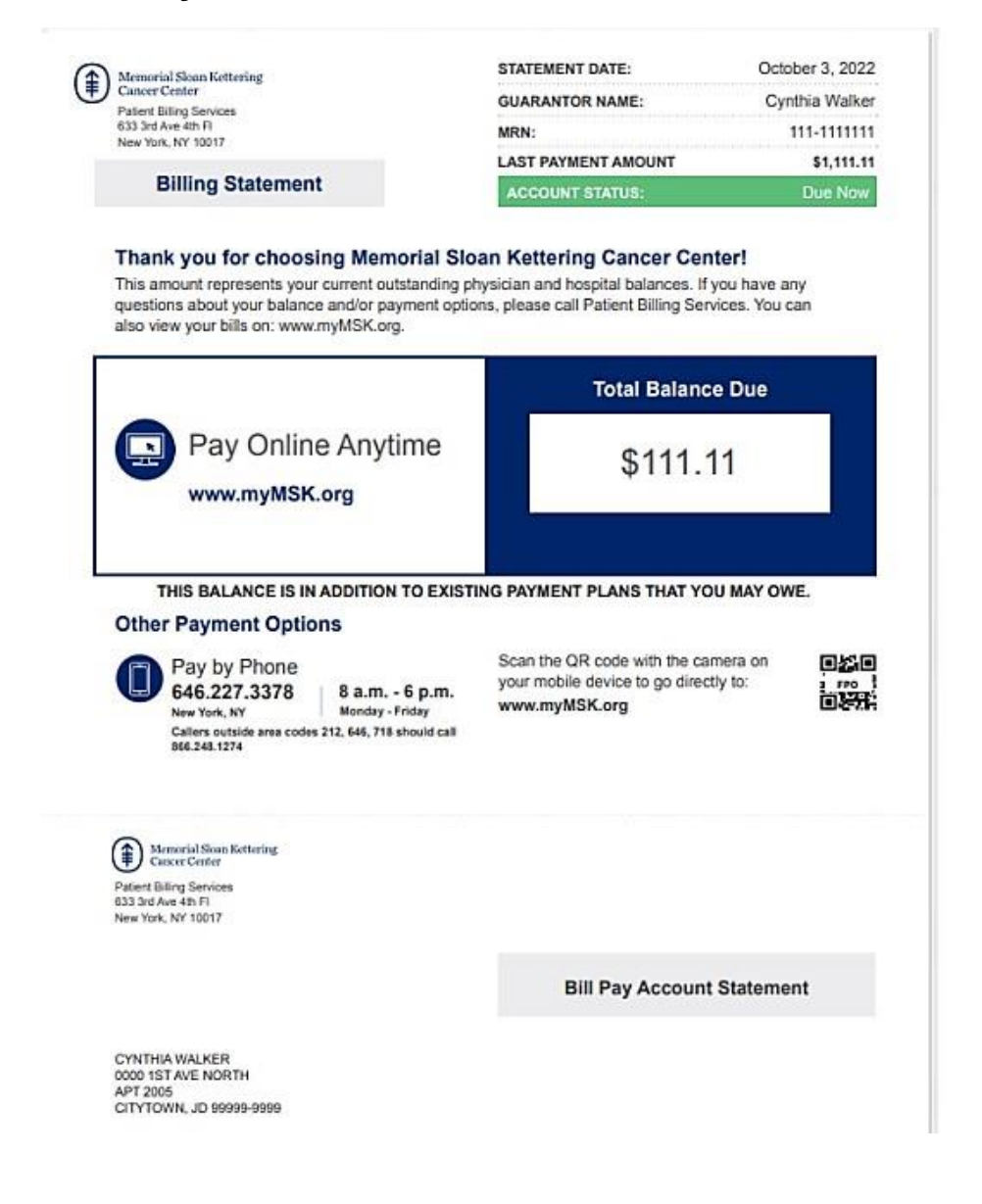

### **¿Qué sucede si tengo preguntas sobre facturación?**

Llame a nuestro equipo de Servicios de Cobros del Paciente al 646-227-3378. Están disponibles de lunes a viernes, de 8 a. m. a 6 p. m. (hora del Este).

También puede enviar mensajes a nuestro equipo de Servicios de Cobros del Paciente. Utilice VisitPay, no MyMSK, para enviar mensajes al equipo de Cobros del Paciente.

### **Otras formas de pagar:**

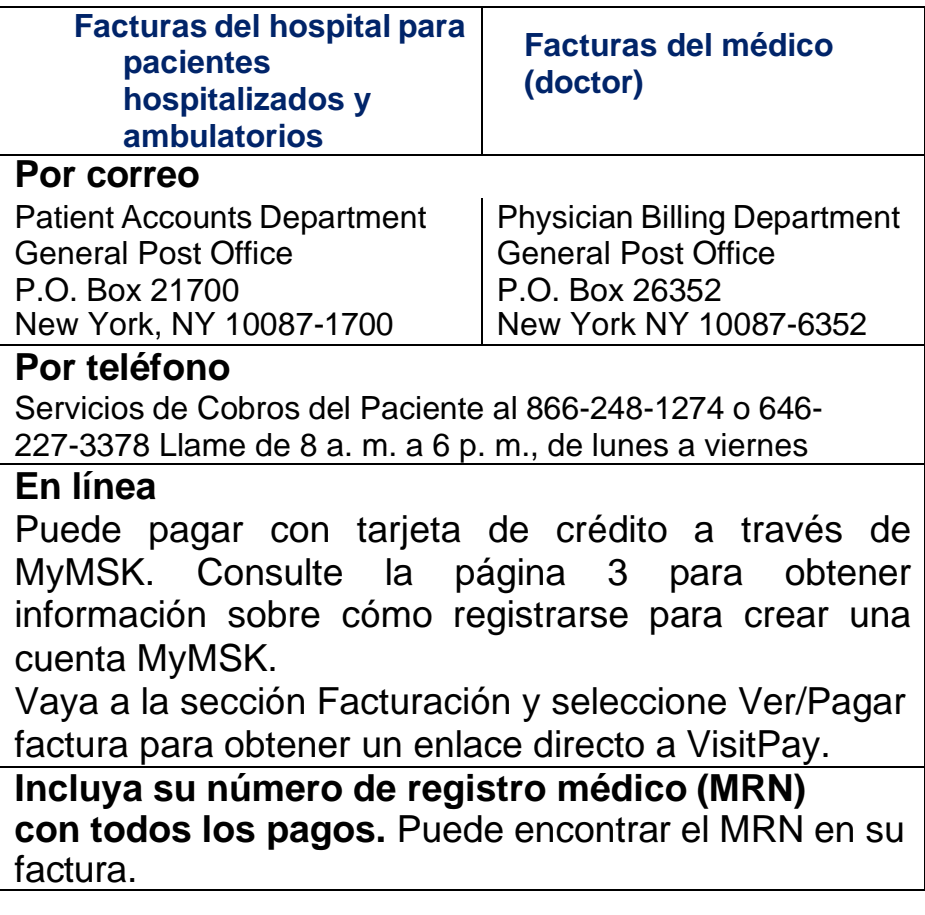

### Servicios de Cobros del Paciente (Patient Billing Services)

### **Por teléfono**

866-248-1274 o 646-227-3378

8 a. m. a 6 p. m. de

lunes a viernes **Por** 

#### **correo**

Memorial Sloan Kettering Cancer Center Physician Billing Department 633 3rd Avenue, Box 3 New York, NY 10017-6799

#### **Por fax**

646-227-7247

#### **Por mensaje electrónico**

Si tiene una cuenta MyMSK, vaya al Menú. Seleccione Seguro y Facturación. Luego seleccione "Ver y pagar facturas" para obtener un enlace directo a VisitPay. En VisitPay, seleccione Ayuda. Seleccione "Hacer una pregunta" y escriba su pregunta. Seleccione "enviar".